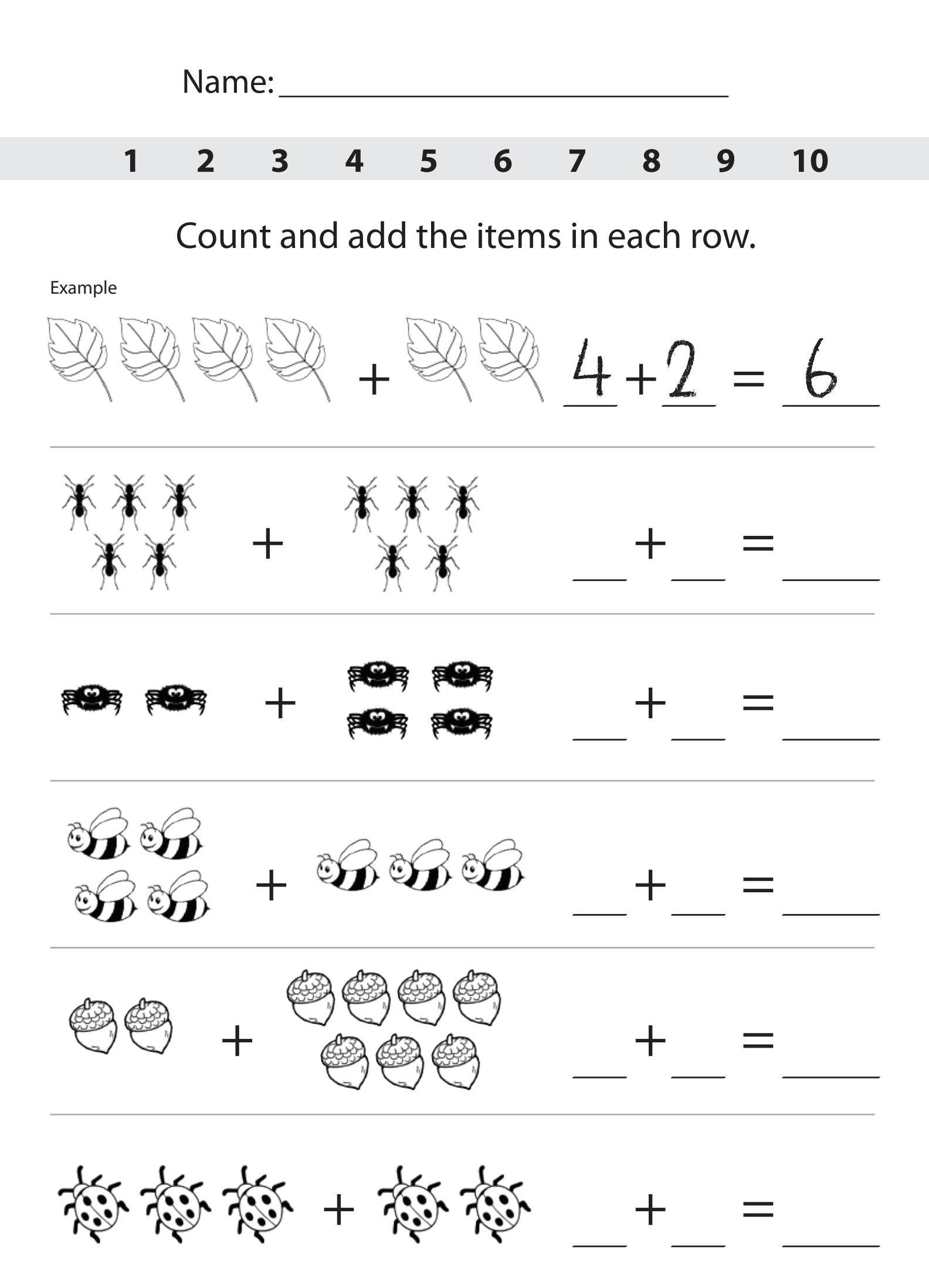

www.fun2write.com | Graphics by GraphicsFactory.com